### 东营市2009年度监理工程师执业资格考试2月27日3月24日报名

## PDF

# https://www.100test.com/kao\_ti2020/523/2021\_2022\_\_E4\_B8\_9C\_ E8\_90\_A5\_E5\_B8\_822\_c59\_523328.htm 2009

 $\mathbb{1}$ 

### 题的通知东人考函〔2008〕29号各县、区人事局,市直有关

 $\chi$  2009

 $\sim$  2.  $1$ 

www.dyrswww.gov.cn

黄河路153号),联系人:韩家杰、韩秀英,联系电话 2929110.

2929110

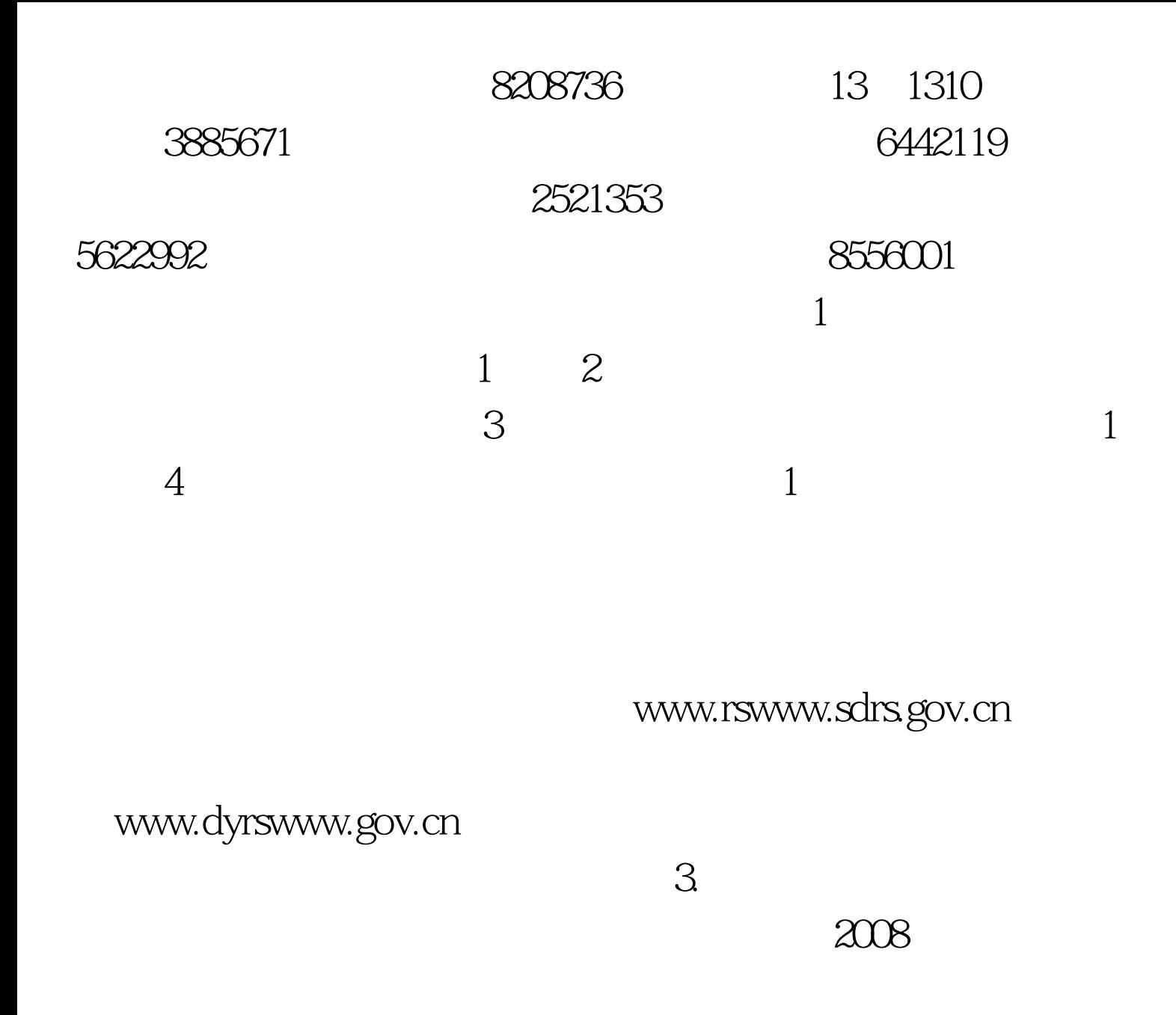

 $55$ 他科目每人每科35元收取,缴费办法按鲁人发〔2003〕25号  $2B$ 

WWW.RSKS.SDRS.GOV.CN

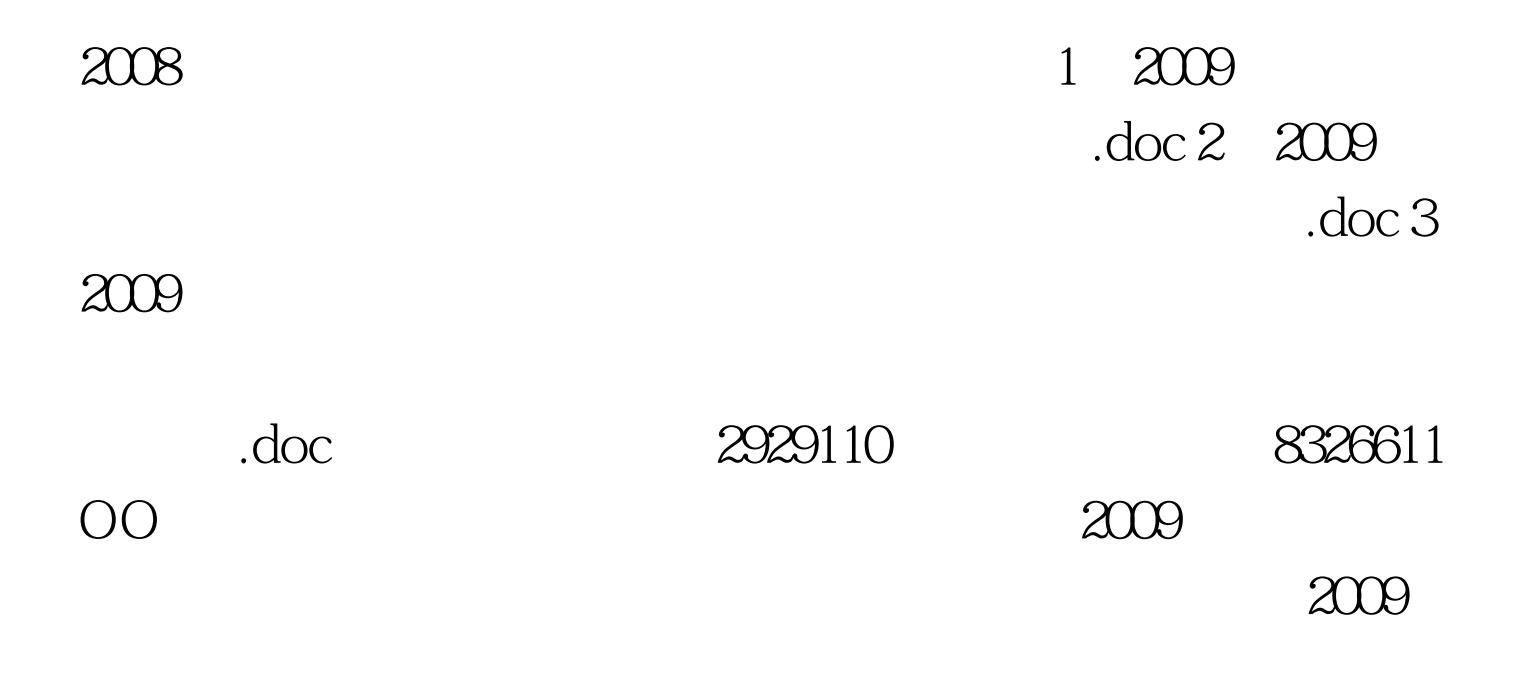

#### $2009$

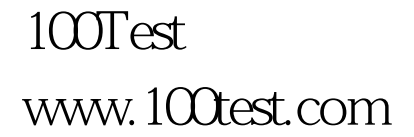